# Data basics

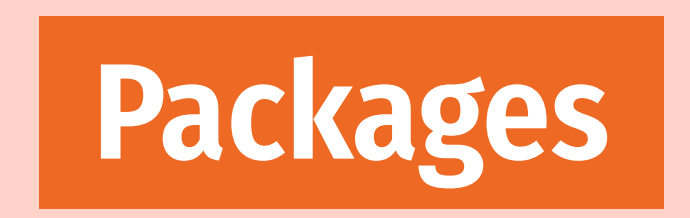

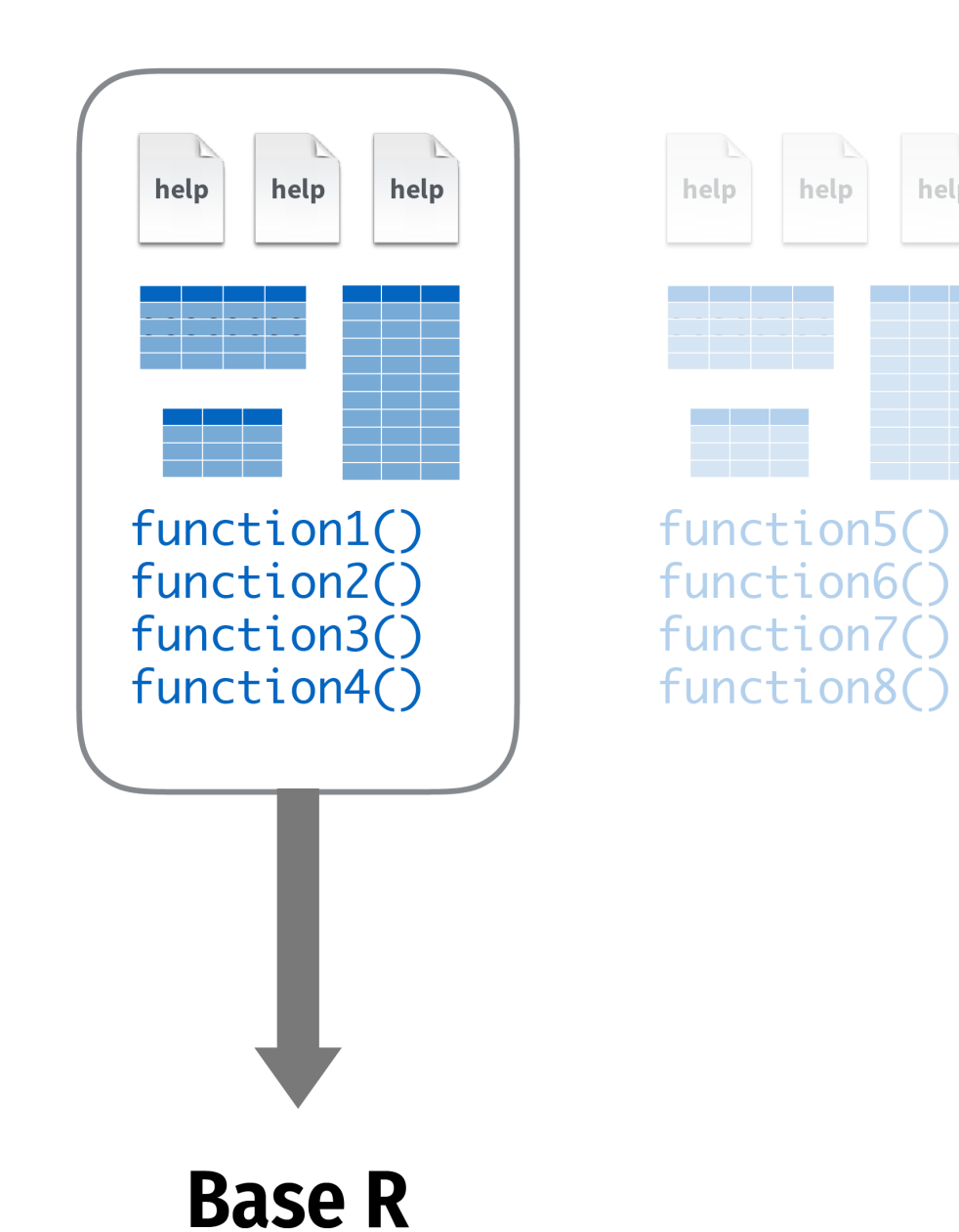

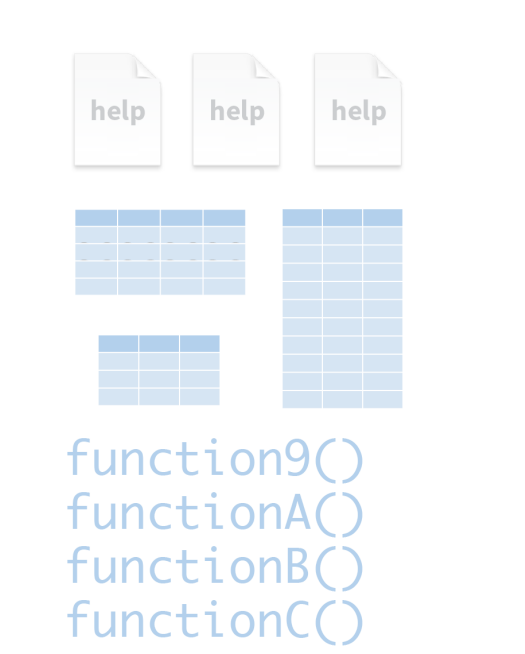

help

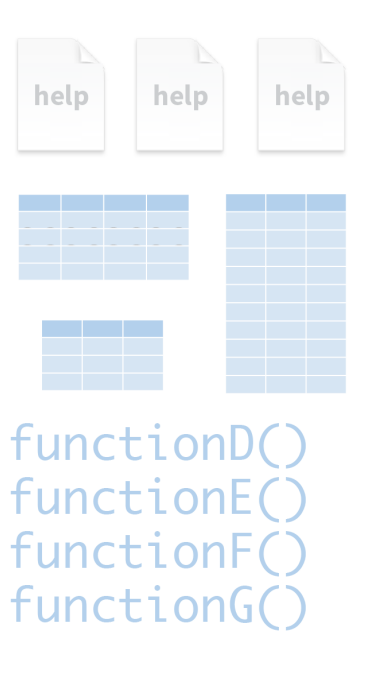

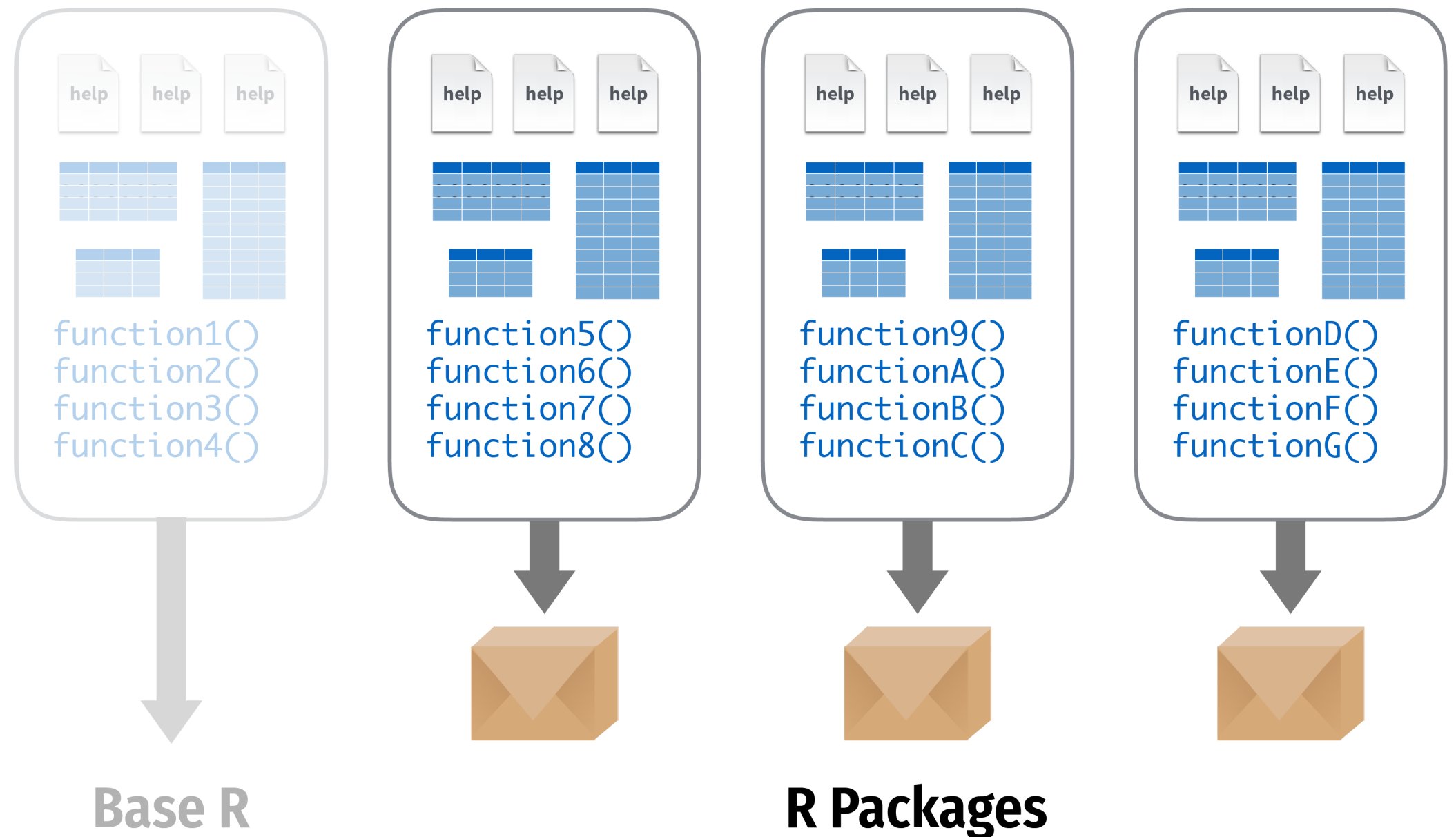

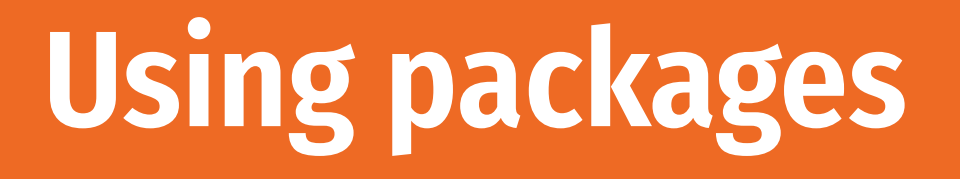

install.packages("name")

**Downloads files to your computer**

**Do this once per computer**

library("name")

**Loads the package**

**Do this once per R session**

### **The tidyverse**

**"The tidyverse is an opinionated collection of R packages designed for data science. All packages share an underlying design philosophy, grammar, and data structures."**

**… the tidyverse makes data science faster, easier and more fun…**

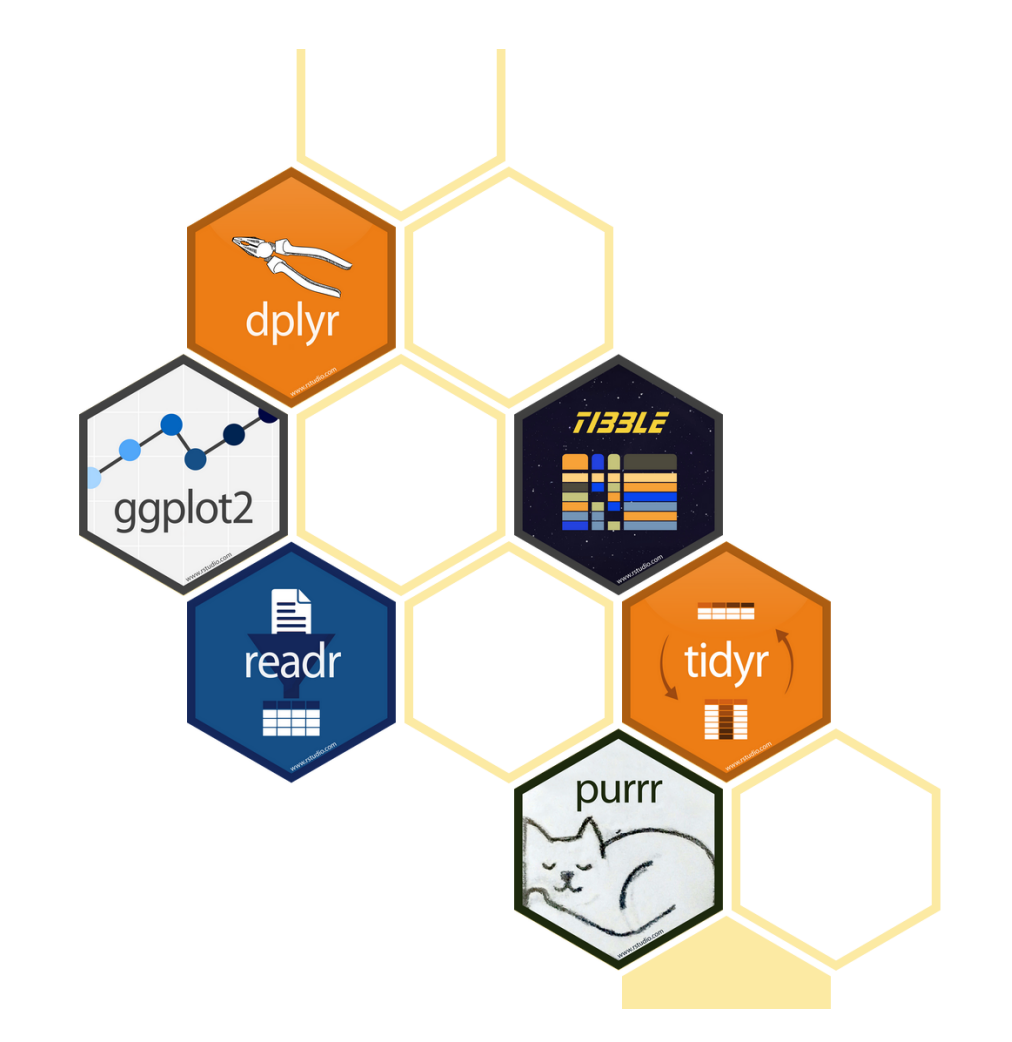

#### **The tidyverse**

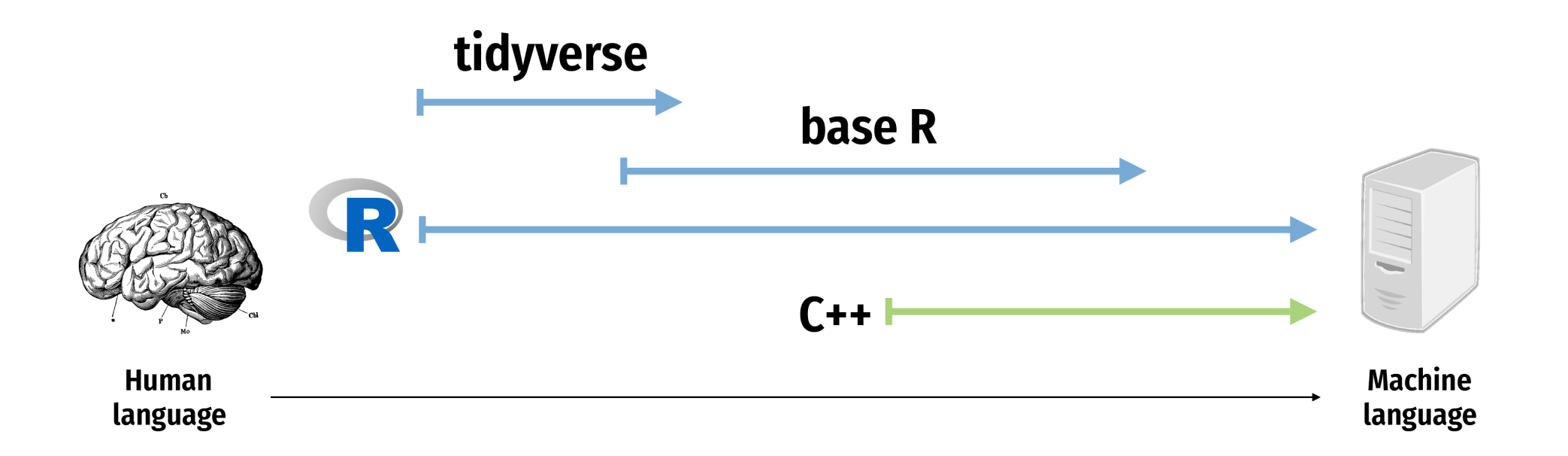

#### **The tidyverse package**

library(tidyverse)

**The tidyverse package is a shortcut for installing and loading all the key tidyverse packages**

#### install.packages("tidyverse")

install.packages("ggplot2") install.packages("dplyr") install.packages("tidyr") install.packages("readr") install.packages("purrr") install.packages("tibble") install.packages("stringr") install.packages("forcats") install.packages("lubridate") install.packages("hms") install.packages("DBI") install.packages("haven") install.packages("httr") install.packages("jsonlite") install.packages("readxl") install.packages("rvest") install.packages("xml2") install.packages("modelr") install.packages("broom")

#### library("tidyverse")

library("ggplot2") library("dplyr") library("tidyr") library("readr") library("purrr") library("tibble") library("stringr") library("forcats")

## **Rectangular data**

#### **Data frames and tibbles**

#### **Data frames are the most common kind of data objects; used for rectangular data (like spreadsheets)**

**Data frames: R's native data object**

*Tibbles* **(tbl): a fancier enhanced kind of data frame** 

**(You really won't notice a difference today)**

#### **Vectors and lists**

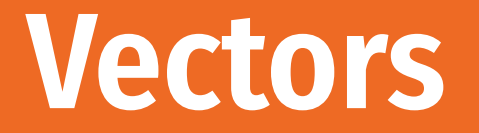

#### **Vectors are a list of values of the same time (all text, or all numbers, etc.)**

**Make them with** c()**:**

 $c(1, 4, 2, 5, 7)$ 

#### **You'll usually want to assign them to something:**

 $neat_numbers < -c(1, 4, 2, 5, 7)$ 

### **Basic data types**

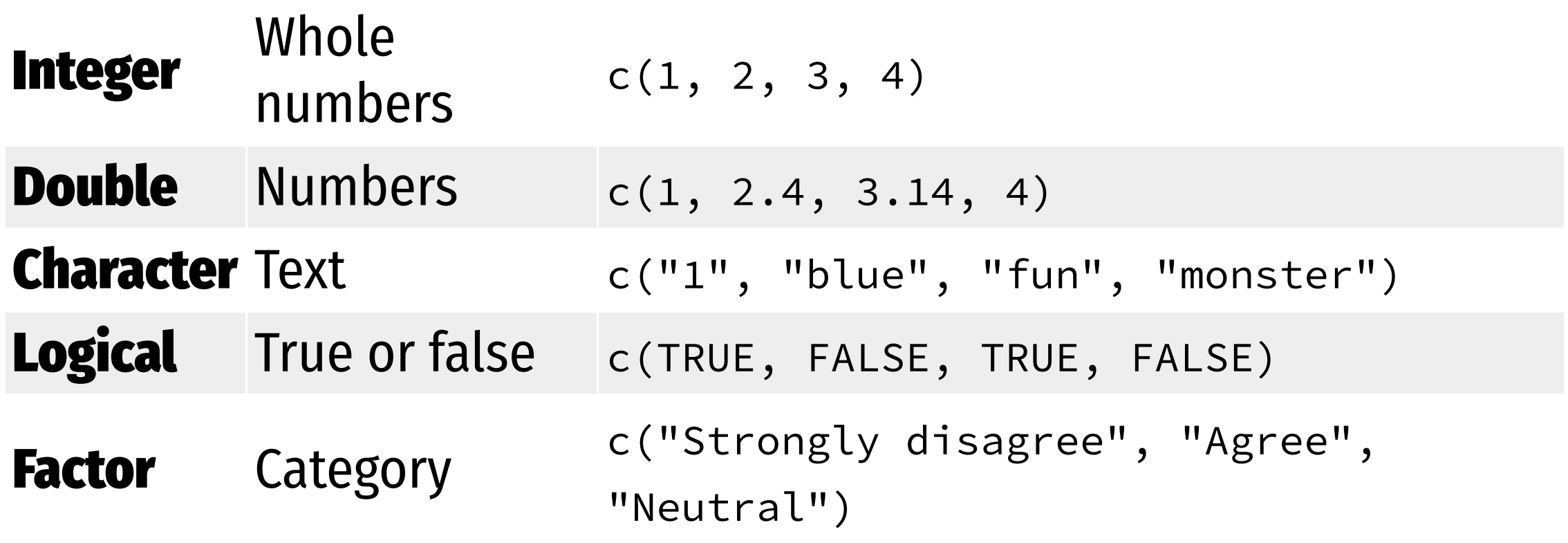

# **Importing data**

### **Packages for importing data**

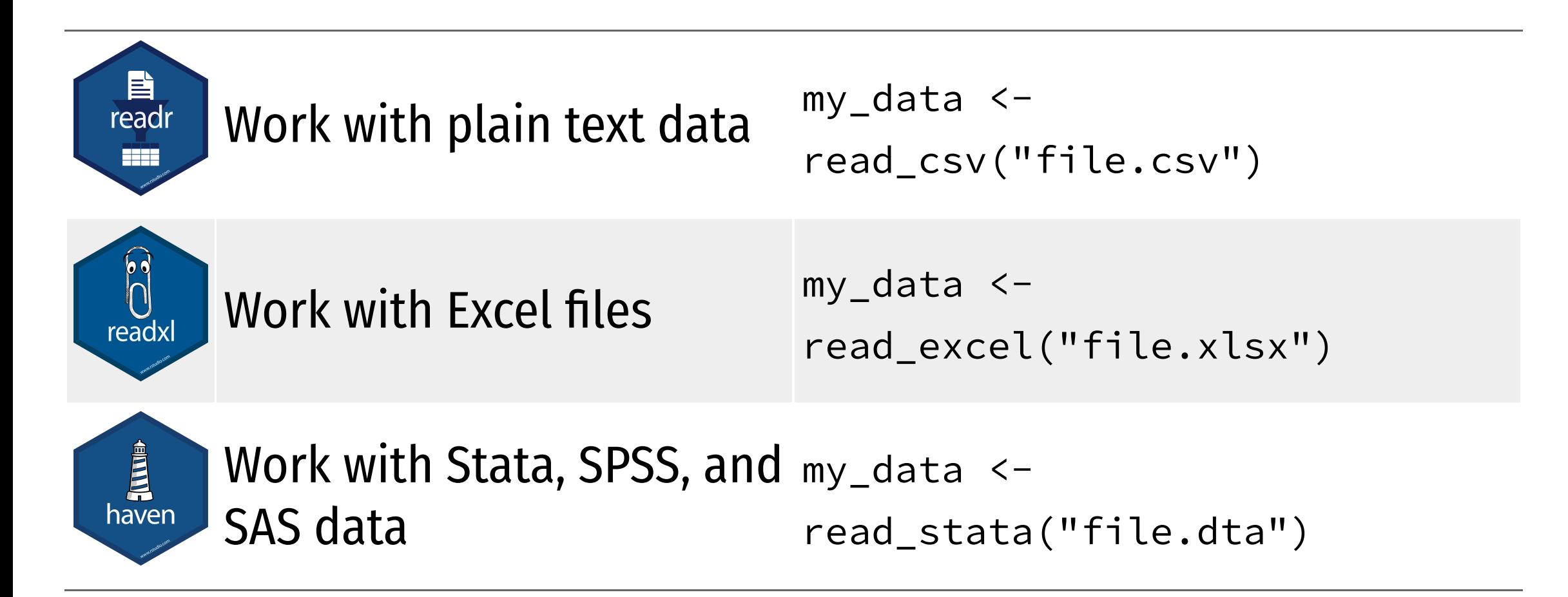

### **Other types of data**

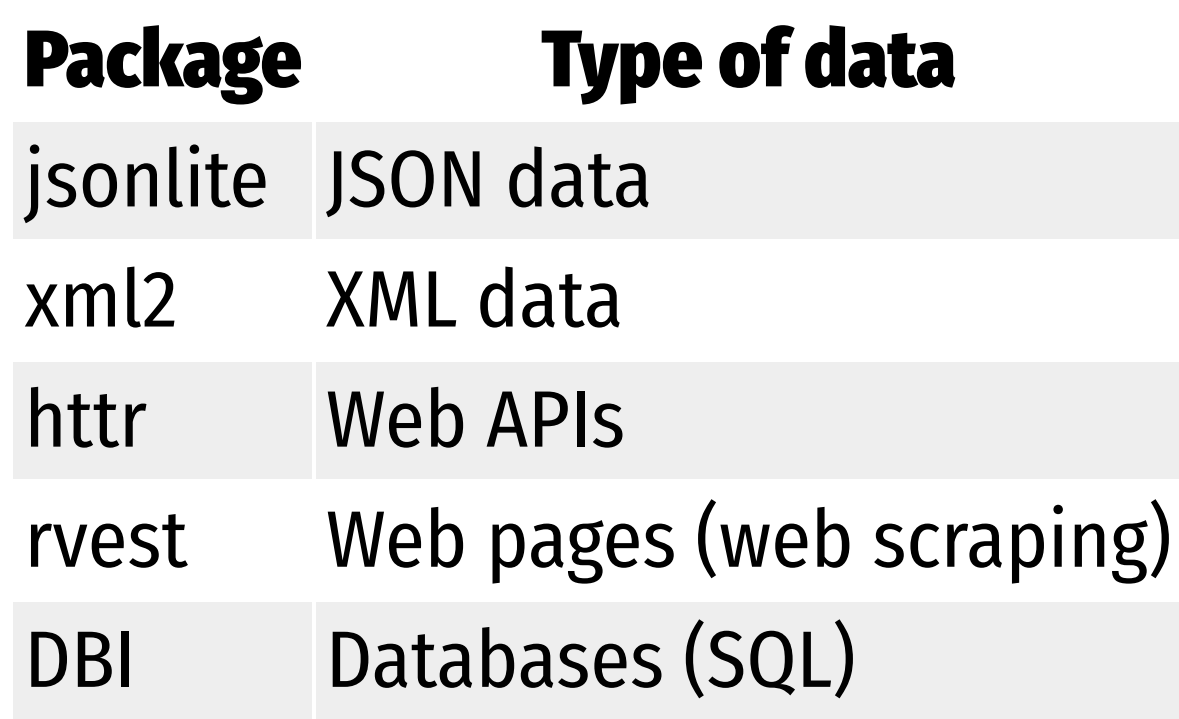

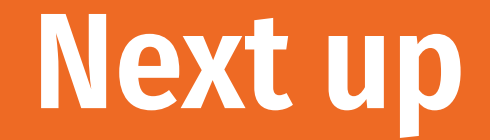

#### **Data visualization**